**Router Syslog With Registration Code Download For PC**

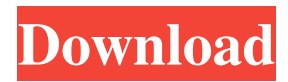

# **Router Syslog Crack Free**

Analyzes the syslog messages from your router and displays the details. You can also view the original source message if available.2012 Grand Prix of Boston The 2012 Boston Grand Prix was the ninth round of the 2012 American Le Mans Series season, which is the premier "endurance sports car" racing series in North America. It took place at New Hampshire Motor Speedway in Loudon on July 19, 2012. Qualifying Race Class winners in bold. Cars failing to complete 70% of winner's distance marked as Not Classified (NC). References Grand Prix of Boston Boston Category:Grand Prix of BostonQ: Need small example of how to invoke a running JAVA app I'm looking for a small example of how to invoke a running JAVA app. It will not be used by normal users. The purpose is to invoke it from a JAVA (or Javascript) app and provide login/password to the app so it can access a protected resource (web service) in the app. I'm writing this app in JAVA, and I'm not familiar with how to invoke an app running in JAVA (for some reason the default java.lang.Runtime.exec(); way doesn't work on my machine) A: You can use this to do it. Process p = Runtime.getRuntime().exec("java -cp yourPathHere MainClass"); InputStream in = p.getInputStream(); OutputStream out = p.getOutputStream(); InputStreamReader isr = new InputStreamReader(in); BufferedReader br = new BufferedReader(isr); String line; while((line = br.readLine())!= null) System.out.println(line); //Program will end here, making sure to close the streams... p.destroy(); Q: How to expand an array in C++ using an user-defined algorithm? Say I have this array: int a[] = {1, 2, 3, 4, 5}; and this function: int& ref\_function(int\* arr, int size) { return arr[3]; } So far I can use this function: int& ref\_function(int\* arr, int size) {

# **Router Syslog Crack+ PC/Windows [Latest 2022]**

Cracked Router Syslog With Keygen is a feather-light and portable application you can use to analyze the syslog from your router. It contains some additional options for performing DNS queries and using Whois. Portability advantages Since there's no setup pack involved, you can drop the downloaded program files in a preferred location on the disk and just double-click the.exe to launch the tool. Otherwise, you can copy it to a USB flash drive to seamlessly run it on any computer with minimum effort and no previous installers. It doesn't add new entries to the Windows registry or need DLLs to work properly. However, it automatically creates and updates a file with your configuration settings on exit. Simple interface for viewing router log details As far as the interface is concerned, Router Syslog has a basic window with a simple design, where the syslog contents are displayed at startup. You can change the default port number, save the log details to plain text format, view hints for new entries, as well as select a domain from the drop-down list to obtain your IP address. Additional options are available in the right-click menu. For example, you can clear all or just selected text, view port and advanced information, run a DNS query by entering an IP address, as well as use Whois online. Evaluation and conclusion We haven't come across any stability problems throughout our testing, as Router Syslog didn't freeze, crash or prompt error dialogs. It left a small footprint on system resources, running on a low amount of CPU and RAM.

On the other hand, it doesn't give you the possibility to specify the saving directory for the text document with syslog details. Instead, this is automatically created. Other than that, the tool gets the job done and can be easily used. Excellent work. I was a little worried that it would not work on my router, as it was named "rout6500\_". I decided to try the package and it worked flawlessly. Thanks a million. Mojhmar 24/04/2015 Customer Great. Jason Barback 20/04/2015 Customer I'm trying to find a router which can provide me with an unlimited internet access, but I have some concerns with my current router. Can the program capture all the traffic? Can it modify the settings? Can it capture the HTTPS connections? Can it do P2P 1d6a3396d6

## **Router Syslog Crack Free Download For PC (Latest)**

Router Syslog is a lightweight and portable application that you can use to analyze your router's syslogs. It provides some additional options for using Whois and performing DNS queries, and it automatically creates and updates a log file with its configuration settings when exiting. [ Visit Website  $\vert A: A$  cheap utility to do the job is Wireshark. It's free and easy to install, and comes with a good documentation. You can also use a utility such as WTR to build a graphical user interface around Wireshark. Q: Trying to create a script that can recognize the keyboard symbols and can do multiple things with it I am trying to create a script that can recognize the symbols on the keyboard and do some things based on that input. However, it seems that whenever the script I have made tries to run something, it stops working. I was wondering if someone could help me with my code so it does not stop working. This is what my script looks like, but it seems like whenever it tries to run anything, it stops working. #!/bin/sh # # Use of this source code is governed by the GNU General Public # license that can be found in the license.txt file. # # Created on 1/2/2015 # # USAGE:./a1.sh |./a2.sh |./a3.sh |./a4.sh # #./a1.sh is to press left shift for 1 time. #./a2.sh is to press left shift for 2 times. #./a3.sh is to press left shift for 3 times. #./a4.sh is to press left shift for 4 times. # do sleep 5 echo "You pressed: " sleep 1 echo "." sleep 1 echo " " sleep 1 echo "L" sleep 1 echo "S" sleep 1 echo "H" sleep 1 echo "T" sleep 1 echo "R"

# **What's New In?**

This is the most updated version of the K-Way RISC OS Syslog Analyzer! There is a newer version available. www.k-way.nl/k-way-risc-os-syslog-analyzer-unified-distribution-system-or-udsov2.21-18-risc-os-and-linux/ This is a project of the XJWG group of academia. You can download this program as a ZIP file. The ZIP file contains a Windows executable. However, we also made an Unzip-version available, that makes this tool run native on a Linux RISC OS system. The project team This project is made by students of the XJWG group of the University of Applied Sciences and Arts Northwestern (ASAW), Nijmegen. We are developing the program and also sharing it with the RISC OS community. Our students are from (the European) countries like Spain, France, Poland, Germany and the UK. We are a group of people that share a fascination for the RISC OS computer system and want to contribute to this project. As a community of enthusiastic hobbyists, we share the same values. We work for RISC OS, but we also can use other platforms, if needed. The project Our goal with this project is to create a tool that helps you to access and analyze the syslog of your RISC OS. The tool is available for free. It's based on the XJWG Syslog Analyzer software and is one of the tools that makes up our own RISC OS Syslog Analyzer Unified Distribution System, that we are currently developing. You can read more about our project on our website. What does this program do? Our program enables you to access the syslog of a device connected to your network. In order to access the syslog, you need to either plug it into a network port or run a local server. This will be the next step in this course. We can then choose the device to connect to. This could be an XJ-based router, an XJ-based modem, a ZigBee router, or a USB

modem, for example. In order to choose the device, you need to enter a DNS name. Our program also provides hints. This is because some devices have very long names, while others do not. Once you have selected a device to connect to, you need to choose a format. The choice is between plain text and html format. This is due to the fact that some routers will not reply to messages in html format. After you have made the format choice, you can start to view the contents of your router syslog. What does this program need to run? Our program needs to be connected to a device. At a minimum, you need

## **System Requirements:**

PC: Windows 7, 8, or 10 Operating System 64bit 512 MB of RAM (1 GB recommended) 2 GB of free disk space Powerful video card with DirectX 11 support Intel i5-2500k or AMD FX-6300 Quad-core or better CPU NVIDIA GTX 770 or AMD R9 290 HDD space recommended for installation: 15 GB DirectX 11 Intel HD4000 or AMD HD5000 series graphics card Direct

<https://expressionpersonelle.com/wp-content/uploads/2022/06/sopbegg.pdf>

<http://dreamvacationshome.com/wp-content/uploads/2022/06/Stopawu.pdf>

<http://montehogar.com/?p=7876>

<http://ubipharma.pt/?p=4429>

<https://boardingmed.com/2022/06/07/dav-lightweight-dynamics-crack-keygen-x64/>

[http://18.138.249.74/upload/files/2022/06/rg3mUBpAKYssylM4nmwp\\_07\\_d8d0d220994c5a932d776885188304b7\\_file.pdf](http://18.138.249.74/upload/files/2022/06/rg3mUBpAKYssylM4nmwp_07_d8d0d220994c5a932d776885188304b7_file.pdf) <https://alumbramkt.com/add-intro-to-beginning-of-multiple-mp3-files-software-crack/>

<https://www.l-mesitran.ro/?p=1>

[https://www.darussalamchat.com/upload/files/2022/06/YNyJha18rmaaTUzXwP77\\_07\\_163b32d33424b0ef95a2d9e546099a7c\\_](https://www.darussalamchat.com/upload/files/2022/06/YNyJha18rmaaTUzXwP77_07_163b32d33424b0ef95a2d9e546099a7c_file.pdf) [file.pdf](https://www.darussalamchat.com/upload/files/2022/06/YNyJha18rmaaTUzXwP77_07_163b32d33424b0ef95a2d9e546099a7c_file.pdf)

<http://orbeeari.com/?p=8315>

<https://elsaltodeconsciencia.com/appnimi-pdf-password-recovery-crack-mac-win-updated-2022/>

<https://www.8premier.com/wp-content/uploads/2022/06/mardars.pdf>

<https://natsegal.com/sound-capture-crack-pc-windows/>

<https://mymuzu.com/2022/06/07/3d-motion-windows-7-theme-crack-keygen/>

<https://www.iplhindinews.com/netmedia-resource-crack/>

[https://stinger-](https://stinger-live.s3.amazonaws.com/upload/files/2022/06/eyS7D5PxL484yLlDxSvM_07_c976ae79905bc633a7604ef3a810e925_file.pdf)

[live.s3.amazonaws.com/upload/files/2022/06/eyS7D5PxL484yLlDxSvM\\_07\\_c976ae79905bc633a7604ef3a810e925\\_file.pdf](https://stinger-live.s3.amazonaws.com/upload/files/2022/06/eyS7D5PxL484yLlDxSvM_07_c976ae79905bc633a7604ef3a810e925_file.pdf) [https://ipe888.com/30bd44cc13fa7a30ad813cde1638c46c0edaa38936cbedbaaec9e88888dcad22year30bd44cc13fa7a30ad813c](https://ipe888.com/30bd44cc13fa7a30ad813cde1638c46c0edaa38936cbedbaaec9e88888dcad22year30bd44cc13fa7a30ad813cde1638c46c0edaa38936cbedbaaec9e88888dcad22/30bd44cc13fa7a30ad813cde1638c46c0edaa38936cbedbaaec9e88888dcad22monthnum30bd44cc13fa7a30ad813cde1638c46c0edaa38936cbedbaaec9e88888dcad22/30bd44cc13fa7a30ad813cde1638c46c0edaa38936cbedbaaec9e88888dcad22day30bd44cc13fa7a30ad813cde1638c46c0edaa38936cbedbaaec9e88888dcad22/30bd44cc13fa7a30ad813cde1638c46c0edaa38936cbedbaaec9e88888dcad22postname30bd44cc13fa7a30ad813cde1638c46c0edaa38936cbedbaaec9e88888dcad22/) [de1638c46c0edaa38936cbedbaaec9e88888dcad22/30bd44cc13fa7a30ad813cde1638c46c0edaa38936cbedbaaec9e88888dcad2](https://ipe888.com/30bd44cc13fa7a30ad813cde1638c46c0edaa38936cbedbaaec9e88888dcad22year30bd44cc13fa7a30ad813cde1638c46c0edaa38936cbedbaaec9e88888dcad22/30bd44cc13fa7a30ad813cde1638c46c0edaa38936cbedbaaec9e88888dcad22monthnum30bd44cc13fa7a30ad813cde1638c46c0edaa38936cbedbaaec9e88888dcad22/30bd44cc13fa7a30ad813cde1638c46c0edaa38936cbedbaaec9e88888dcad22day30bd44cc13fa7a30ad813cde1638c46c0edaa38936cbedbaaec9e88888dcad22/30bd44cc13fa7a30ad813cde1638c46c0edaa38936cbedbaaec9e88888dcad22postname30bd44cc13fa7a30ad813cde1638c46c0edaa38936cbedbaaec9e88888dcad22/) [2monthnum30bd44cc13fa7a30ad813cde1638c46c0edaa38936cbedbaaec9e88888dcad22/30bd44cc13fa7a30ad813cde1638c46](https://ipe888.com/30bd44cc13fa7a30ad813cde1638c46c0edaa38936cbedbaaec9e88888dcad22year30bd44cc13fa7a30ad813cde1638c46c0edaa38936cbedbaaec9e88888dcad22/30bd44cc13fa7a30ad813cde1638c46c0edaa38936cbedbaaec9e88888dcad22monthnum30bd44cc13fa7a30ad813cde1638c46c0edaa38936cbedbaaec9e88888dcad22/30bd44cc13fa7a30ad813cde1638c46c0edaa38936cbedbaaec9e88888dcad22day30bd44cc13fa7a30ad813cde1638c46c0edaa38936cbedbaaec9e88888dcad22/30bd44cc13fa7a30ad813cde1638c46c0edaa38936cbedbaaec9e88888dcad22postname30bd44cc13fa7a30ad813cde1638c46c0edaa38936cbedbaaec9e88888dcad22/) [c0edaa38936cbedbaaec9e88888dcad22day30bd44cc13fa7a30ad813cde1638c46c0edaa38936cbedbaaec9e88888dcad22/30bd4](https://ipe888.com/30bd44cc13fa7a30ad813cde1638c46c0edaa38936cbedbaaec9e88888dcad22year30bd44cc13fa7a30ad813cde1638c46c0edaa38936cbedbaaec9e88888dcad22/30bd44cc13fa7a30ad813cde1638c46c0edaa38936cbedbaaec9e88888dcad22monthnum30bd44cc13fa7a30ad813cde1638c46c0edaa38936cbedbaaec9e88888dcad22/30bd44cc13fa7a30ad813cde1638c46c0edaa38936cbedbaaec9e88888dcad22day30bd44cc13fa7a30ad813cde1638c46c0edaa38936cbedbaaec9e88888dcad22/30bd44cc13fa7a30ad813cde1638c46c0edaa38936cbedbaaec9e88888dcad22postname30bd44cc13fa7a30ad813cde1638c46c0edaa38936cbedbaaec9e88888dcad22/) [4cc13fa7a30ad813cde1638c46c0edaa38936cbedbaaec9e88888dcad22postname30bd44cc13fa7a30ad813cde1638c46c0edaa38](https://ipe888.com/30bd44cc13fa7a30ad813cde1638c46c0edaa38936cbedbaaec9e88888dcad22year30bd44cc13fa7a30ad813cde1638c46c0edaa38936cbedbaaec9e88888dcad22/30bd44cc13fa7a30ad813cde1638c46c0edaa38936cbedbaaec9e88888dcad22monthnum30bd44cc13fa7a30ad813cde1638c46c0edaa38936cbedbaaec9e88888dcad22/30bd44cc13fa7a30ad813cde1638c46c0edaa38936cbedbaaec9e88888dcad22day30bd44cc13fa7a30ad813cde1638c46c0edaa38936cbedbaaec9e88888dcad22/30bd44cc13fa7a30ad813cde1638c46c0edaa38936cbedbaaec9e88888dcad22postname30bd44cc13fa7a30ad813cde1638c46c0edaa38936cbedbaaec9e88888dcad22/) [936cbedbaaec9e88888dcad22/](https://ipe888.com/30bd44cc13fa7a30ad813cde1638c46c0edaa38936cbedbaaec9e88888dcad22year30bd44cc13fa7a30ad813cde1638c46c0edaa38936cbedbaaec9e88888dcad22/30bd44cc13fa7a30ad813cde1638c46c0edaa38936cbedbaaec9e88888dcad22monthnum30bd44cc13fa7a30ad813cde1638c46c0edaa38936cbedbaaec9e88888dcad22/30bd44cc13fa7a30ad813cde1638c46c0edaa38936cbedbaaec9e88888dcad22day30bd44cc13fa7a30ad813cde1638c46c0edaa38936cbedbaaec9e88888dcad22/30bd44cc13fa7a30ad813cde1638c46c0edaa38936cbedbaaec9e88888dcad22postname30bd44cc13fa7a30ad813cde1638c46c0edaa38936cbedbaaec9e88888dcad22/)

<https://www.cch2.org/portal/checklists/checklist.php?clid=8313>

https://ztm.hk/南南区。partition-master-free-edition-download-3264bit-latest-2022/

<https://robertasabbatini.com/?p=8071>